# **GPLBrowse: Infrastructure for interactive browsing of microarray data**

Kay A. Robbins (krobbins@cs.utsa.edu) Department of Computer Science University of Texas at San Antonio, San Antonio, TX 78249

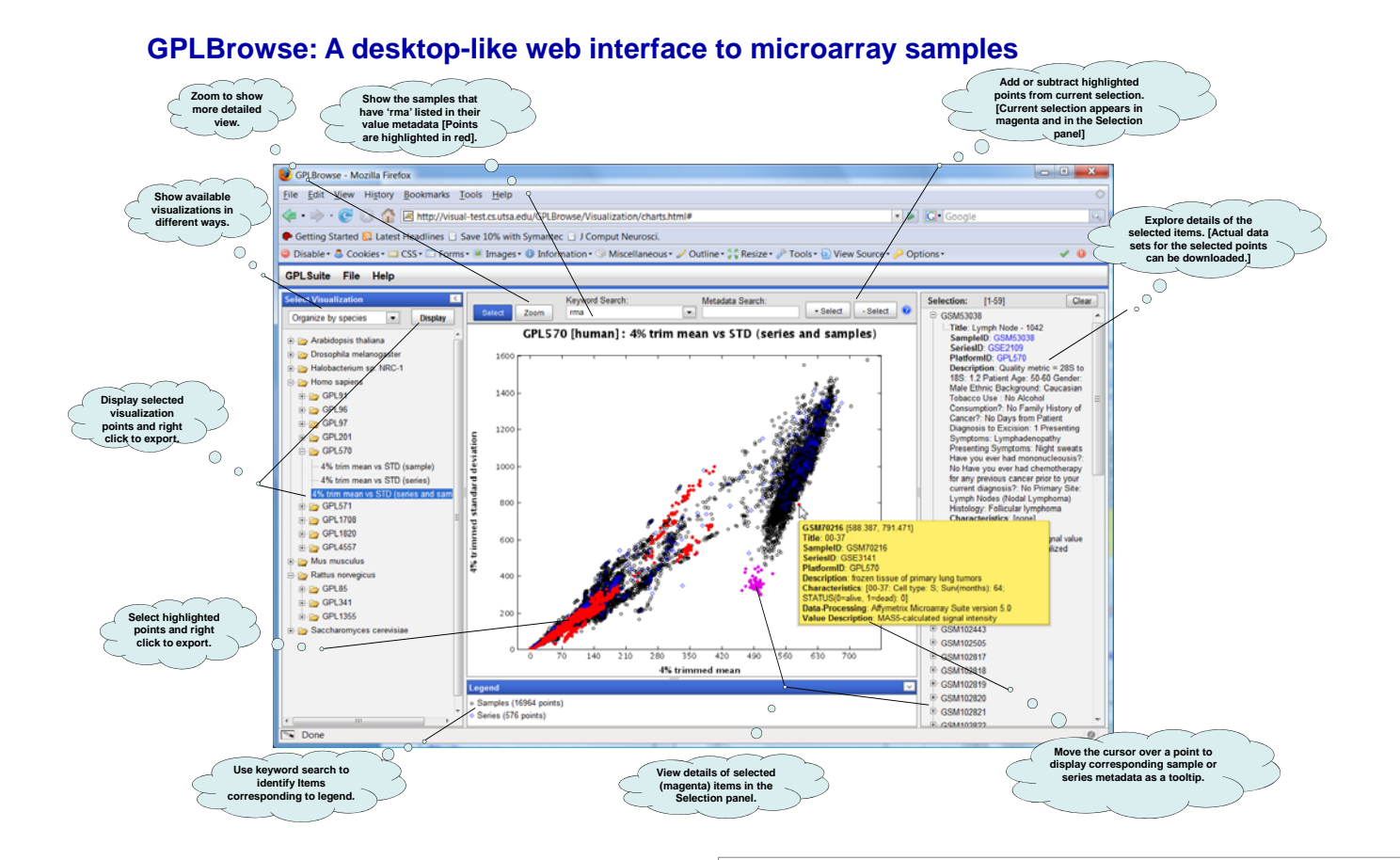

## **Project goals**

• **Develop web-based methods for browsing microarray data based on data properties, rather than using local identifiers such as accession numbers.** 

- **Provide rich exploration of metadata in a visual context.**
- **Allow users to access and download large datasets based on properties.**
- **Show large contextual relationships.**
- **Use split client-server architecture to assure interactive performance.**

• **Provide an infrastructure that can be adapted to other types of data and problems.**

## **Examples of GPLBrowse infrastructure <http://visual-charts.cs.utsa.edu/GPLBrowse> <http://visual-test.cs.utsa.edu/GSE2109Browse> <http://visual-test.cs.utsa.edu/GSE3526Browse>**

## **GPLBrowse architecture**

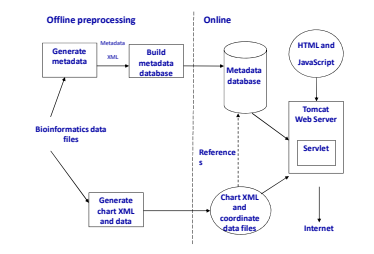

**GPLBrowse uses the AJAX-enabled YUL (Yahoo User Interface) Toolkit for its widgets and Apache Lucene for search.** 

**All menus and plot information are generated from XML files to allow additional visualizations to be added without programmatic change to GPLBrowse.** 

**The server side is implemented using Java servlets. All code is standards-based and runs on the latest versions of Internet Explorer and Mozilla Firefox. Data from NCBI GEO is downloaded and quarterly for updates.**

#### **Acknowledgements**

**Sponsored by NIH NCRR Research Centers at Minority Institutions Grant number 2G12RR1364-06A1.**

#### **References**

**Barrett T., Troup D. B., Wilhite S. E., Ledoux P., Rudney D., Evangelista C., Kim I. F., Soboleva A., Tomashevsky M., and Edgar R. (2007) NCBI GEO: mining tens of millions of expression.** *Nucleic Acids Research***, 35, D760– D765.** 

**Burkhardt C. (2008) GPLBrowse: Architectural Overview. UTSA Technical Report CS-TR-2008-015.**

- **Burkhardt C. and Robbins K. A. (2008) Mapping microarray chip feature IDs to Gene IDs for microarray platforms in NCBI GEO. UTSA Technical Report CS-TR-2008-008.**
- **Burkhardt C. and Robbins K. A. GPLBrowse: An interactive platform browser for NCBI microarray data, in submission.**